# Instruction and Technology

#### December 3, 2009

should ram, a bull. Fam. a bull, and s you must fix the oar in the scanned bull, and s you must fix the oar in the group<br>self. deaths to an a boar to Neptune Then go from the group<br>self. death shall come to Neptune Then go form<br>away very gen necation-tail and a boar fitst fix ensuring the search of the same set of the set of the set of the set of the set of the set of the set of the set of the set of the set of the set of the set of the set of the set of the self, death shall con gods in heaven and the goods and sometime.<br>Then go been the gods in heaven one after positional sections<br>away very gently when you from the sea are the other. As for you<br>from the sea and your life sha

 $131$ 

lo ta

here to consult the ghost<br>r yet been near the Achaean yet been near the Atthing but y, and I have had nothing<br>he very first day that I set out<br>the Very first day to fleht the Ti m the very first day that I set our<br>ad of noble steeds, to fight the Tro<br>was did you die? Did yo d of noble steeds, to fight the<br>in what way did you die? Did you in what way did you die? Did pas-<br>In vouchsafe you a gentle easy pas-The in what way ou a gentle easy pas-<br>about my father, and the son whom I left<br>about my father, and the son whom I let state of the line about my father, and the son whom I will be about my father, and the some one else<br>erilly 7 Tell ma the bin their hands, or has some one else<br>eithy 7 property still in their hands, or has some one line<br>ei the property still in that not return to claim it? Tell me<br>who thinks that I shall not return to claim it? Tell me<br>wife intends doing, and in what mind she is: does she

132

#### First --

- Sign attendance doc
- Place name tent on your computer station CPU
- Go to class wiki instructor materials 2 at www.ci513-2b.wikispaces.comand download the instructor PPT as well as implementation docs to desktop

## Today's agenda

- 1. Complete remaining lessons for work sample 1, including
	- • Be sure to include a teacher instructional artifact for a lesson.
	- • Develop student activities for each lesson you teach.
	- • Be sure to include appropriate and varied technology throughout your work sample.
	- • Review GTEP proficient/exemplary rubrics for work sample elements. Complete Work Sample 1 implementation plan
- 1. Create a unit implementation plan. See exemplars and doc you can use for your implementation plan
- 2. Complete a Think/Pair/Share with a friendly critic/partner

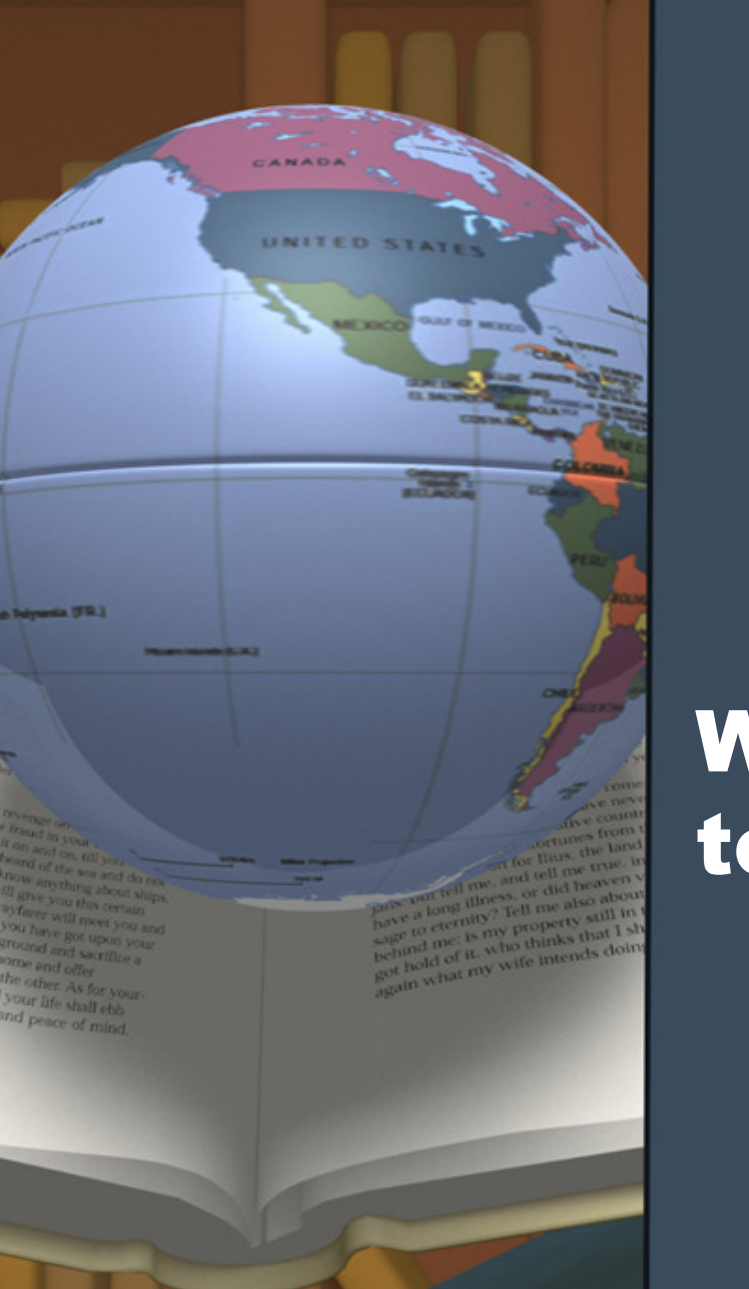

#### Working break ten minutes as needed.–take

## Finishing Work Sample 1

- 1. Complete remaining lessons for work sample 1
	- • Making sure to include a teacher instructional artifact for a lesson.
	- •Developing student activities for each lesson
	- • Including appropriate and varied technology throughout your work sample.
	- • Reviewing GTEP proficient/exemplary rubrics for your work sample
	- •Double checking your personal wiki checklist to be sure all document drafts are complete.
- 2. Remember that you need to have completed drafts but not necessarily publishable docs for this class

## Today's agenda

1. Implementation plans document/list all necessary advanced readings, activities, and preparation you need to have in place as you prepare for, teach, and then complete your work sample. version plans document/list all<br>anced readings, activities, and<br>u need to have in place as you<br>ach, and then complete your work<br> $\begin{array}{ccc}\n & \text{unit plan} \\
\hline\n & \text{unit plan} \\
\text{each, and then complete your work}\n\end{array}$ 

#### Consider this --

- •What will you need to do before the unit begins?
- •What reminders do you need to give yourself from lesson to lesson during the unit?
- •What will you need to do as the unit ends?
- 2. Look at the embedded exemplars to help you create your own unit implementation plan.

3. You may use the Word doc template to complete your unit plan.

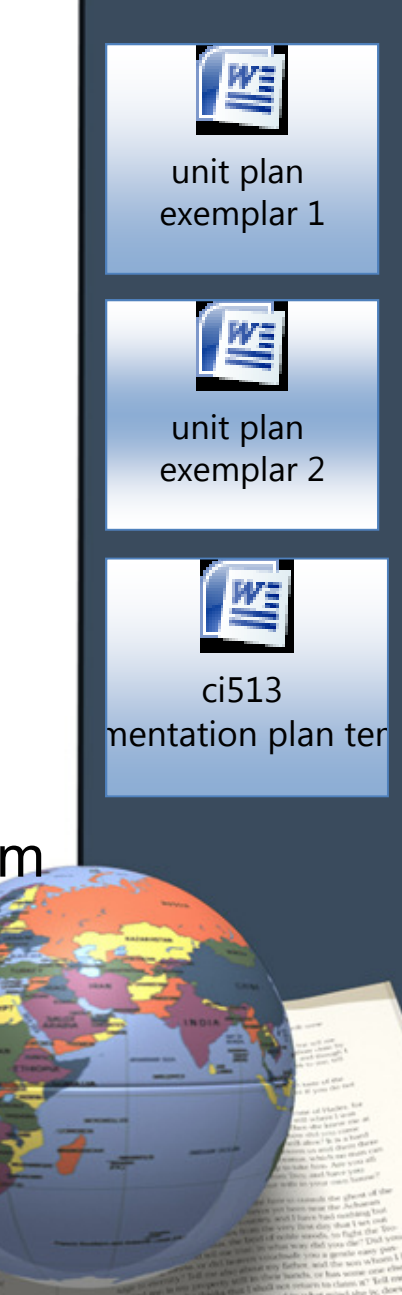

## Think-Pair-Share

- 1. Share a favorite lesson with a partner and friendly critic
	- • Partner A shares lesson, teacher instructional and student artifacts for the lesson – 10 minutes
	- • Partner B (friendly critic) completes document as partner A shares particulars of lesson and artifact(s)
	- • Partner B presents completed document to partner A – additional five minutes for oral feedback and doc presentation
	- • Now change roles. Partner B presents lesson. Partner A completes doc and shares feedback – total of 15 minutes

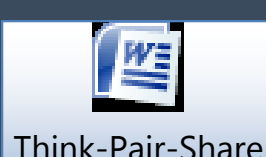

### Next Steps. . .

- 1. Learning Gains Excel mini workshop
- 2. Consider bulletin board ideas for your unit of instruction
- 3. Classroom management seating charts and ideas for management during lesson presentation
- 4. Share ideas with classmates
- 5. Visit TK20 for quick review and assistance docs
- 6. Complete closing class docs
- 7. Celebrate!

**Template Provided By**

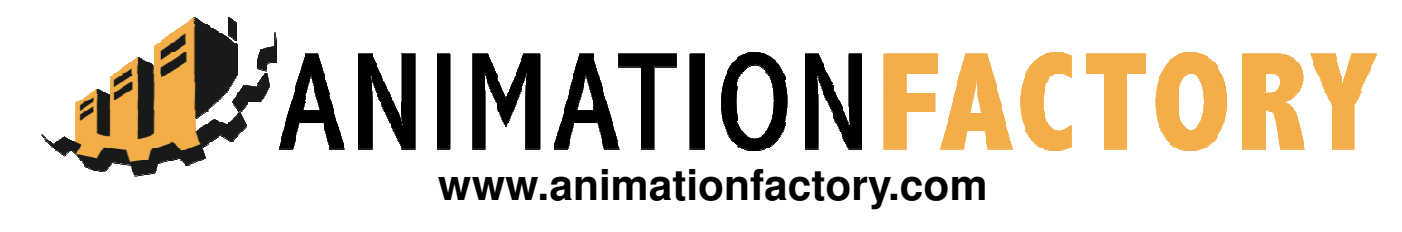

**500,000 Downloadable PowerPoint Templates, Animated Clip Art, Backgrounds and Videos**